# Package 'afmToolkit'

April 3, 2017

Title Functions for Atomic Force Microscope Force-Distance Curves Analysis

Version 0.0.1

Author Rafael Benitez <rabesua@uv.es>, Vicente Jose Bolos, Jose-Luis Toca-Herrera

Maintainer Rafael Benitez <rabesua@uv.es>

Description Set of functions for analyzing Atomic Force Microscope (AFM) forcedistance curves. It allows to obtain the contact and unbinding points, perform the baseline correction, estimate the Young's modulus, fit up to two exponential decay function to a stressrelaxation / creep experiment, obtain adhesion energies. These operations can be done either over a single F-d curve or over a set of F-d curves in batch mode.

**Depends** R  $(>= 3.2.2)$ , ggplot2

Imports stats, utils, minpack.lm, grid, gridExtra, scales, dplyr, DBI, assertthat, tibble

License GPL

LazyData true

RoxygenNote 5.0.1

NeedsCompilation no

Repository CRAN

Date/Publication 2017-04-03 15:30:48 UTC

# R topics documented:

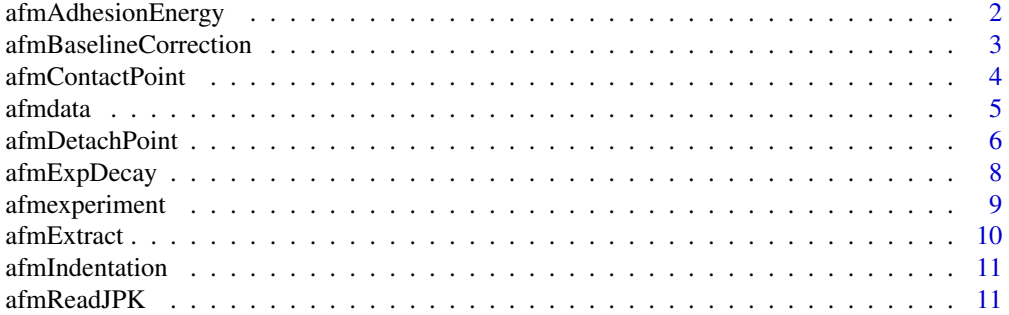

# <span id="page-1-0"></span>2 afmAdhesionEnergy

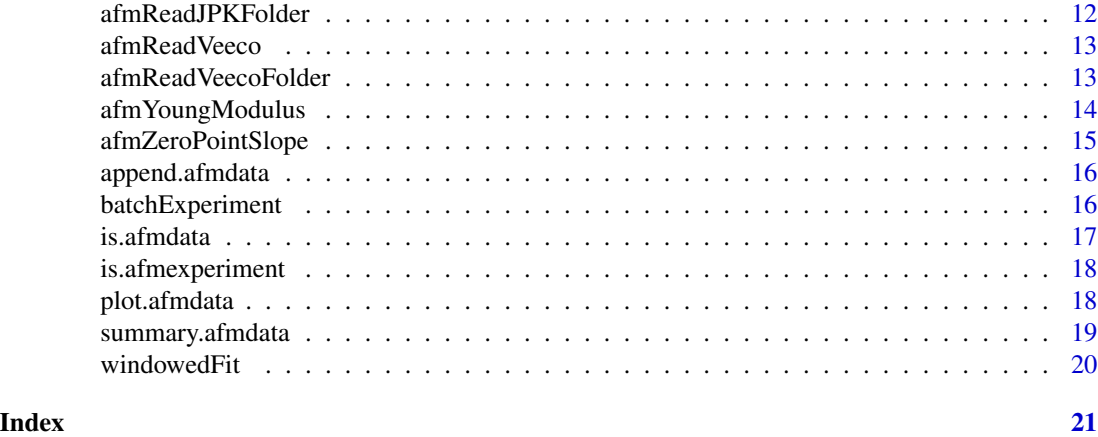

afmAdhesionEnergy *Adhesion Energy*

#### Description

Finds the adhesion and the full detach energies from the retract segment of the AFM F-d curve.

# Usage

```
afmAdhesionEnergy(afmdata, width = 1, lagdiff = width, mul, mdj = NULL)
```
# Arguments

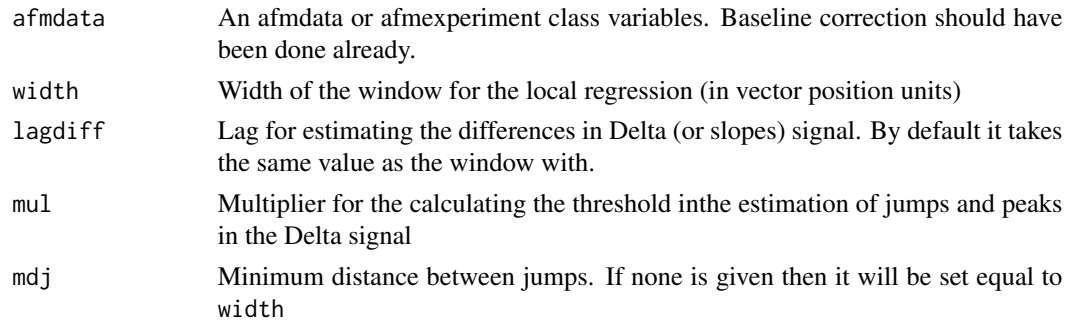

# Value

An afmdata class variable which will consist on the original input afmdata variable plus a new list named AdhEner with the following fields:

Points Array containing the indices of the retract segment where the adhesion begins, the unbinding event takes place and the adhesion ends.

Energies Data frame with three columns: E1adh, E2adh and Etotal, being the first one the energy from the begining of the adhesion until the unbinding event, then second one the energy from the unbinding event until the full detachment of the tip, and the third one, the sum of them.

# <span id="page-2-0"></span>afmBaselineCorrection 3

#### Examples

```
path <- path.package("afmToolkit")
data <- afmReadJPK("force-save-JPK-3h.txt.gz", path = path)
data \leq afmContactPoint(data, width = 20, mul1 = 1, mul2 = 10)
data \leq afmDetachPoint(data, width = 20, mul1 = 2, mul2 = 30)
data <- afmBaselineCorrection(data)
data <- afmAdhesionEnergy(data, width = 20, mul = 10)
str(data$AdhEner)
```
afmBaselineCorrection *Performs a baseline correction to an AFM F-z curve*

# Description

This function performs the baseline correction to an AFM F-z curve within an afmdata structure.

It substracts a best fit line to the cuve: for the approach and contact segments, it fits a line to the approach curve points where for which  $|z|$ >ZPointApp and for the retract segment, it fits a line to the retract curve where |z|> ZpointRet.

If no ZPointApp is given and the contact point has been already estimated (via afmContactPoint() function), then it is found as

$$
ZPoint App = 0.7 Contact Point + 0.3 max(Z)
$$

#### Usage

```
afmBaselineCorrection(afmdata, ZPointApp = NULL, ZPointRet = NULL,
fitpause = c("approach","retract","none"), vsTime = FALSE)
```
# Arguments

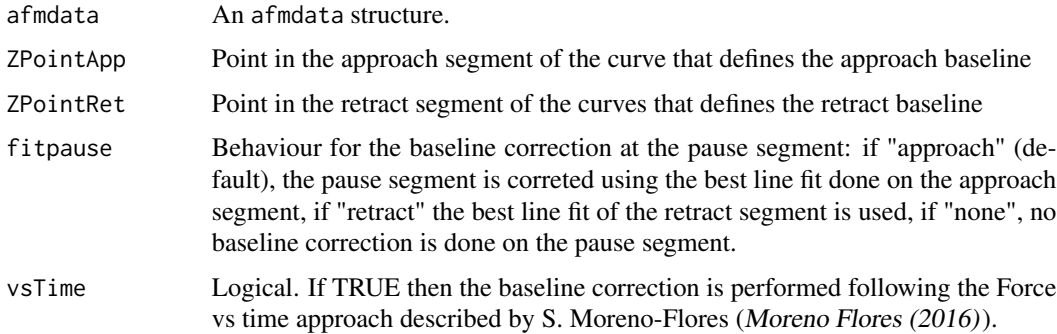

#### Value

afmdata An afmdata structure identical to the one in the input, but with an additional ForceCorrected column in the data dataframe of the afmdata structure.

# <span id="page-3-0"></span>References

Moreno Flores (2016). Baseline correction of AFM force curves in the force-time representation. Microscopy Research and Technique, 79, (11), pp. 1045-1049.

#### Examples

```
AFMcurve <- afmReadJPK("force-save-JPK-2h.txt.gz", path = path.package("afmToolkit"))
ZPointApp <- 6.43e-6
ZPointRet <- 6.45e-6
AFMcurve <- afmBaselineCorrection(AFMcurve,ZPointApp = ZPointApp,ZPointRet = ZPointRet)
plot(AFMcurve)
# Without providing ZPointApp
AFMcurve <- afmReadJPK("force-save-JPK-3h.txt.gz", path = path.package("afmToolkit"))
AFMcurve <- afmContactPoint(AFMcurve,width = 10,mul1 = 1,mul2 = 20,
```

```
loessSmooth = FALSE)
AFMcurve <- afmBaselineCorrection(AFMcurve)
plot(AFMcurve)
```
<span id="page-3-1"></span>afmContactPoint *Contact point*

### Description

Find the contact point in for the Force-Distance curve following the local regression and two thresholds methods described in Microscopy Research and Technique 2013 (see reference).

#### Usage

```
afmContactPoint(afmdata, width = 1, mul1, mul2, lagdiff = width, Delta = TRUE,
  loessSmooth = FALSE)
```
# Arguments

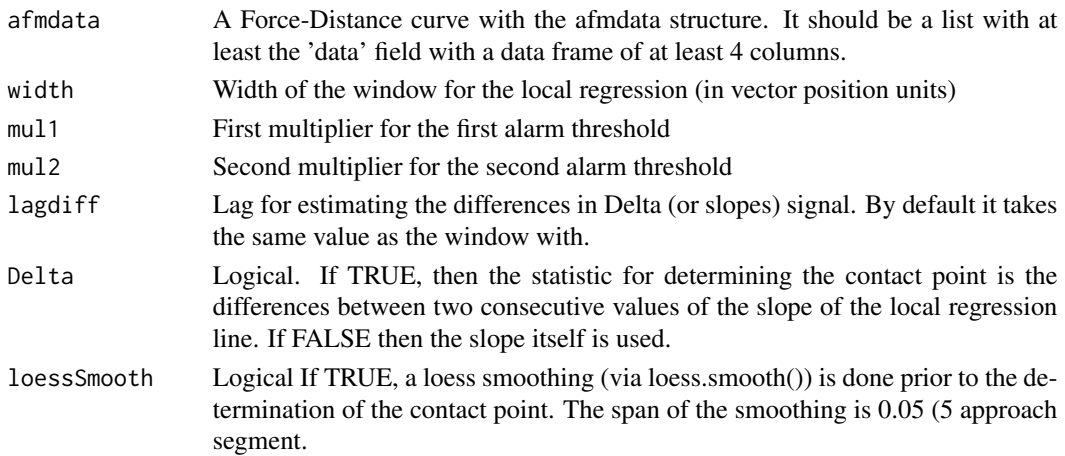

#### <span id="page-4-0"></span>afmdata 5 5 km and 3 and 3 and 3 and 3 and 3 and 3 and 3 and 3 and 3 and 3 and 3 and 3 and 3 and 3 and 3 and 3 and 3 and 3 and 3 and 3 and 3 and 3 and 3 and 3 and 3 and 3 and 3 and 3 and 3 and 3 and 3 and 3 and 3 and 3 and

# Value

An afmdata class variable which will consist on the original input afmdata variable plus a new list named CP with the following fields:

CP The contact point value.

iCP The position in the array for the contact point value.

delta The delta signal.

noise The noise of the delta signal

# References

Benitez R., Moreno-Flores S., Bolos V. J. and Toca-Herrera J.L. (2013). "A new automatic contact point detection algorithm for AFM force curves". Microscopy research and technique, 76 (8), pp. 870-876.

#### See Also

#### [afmDetachPoint](#page-5-1)

#### Examples

```
path <- path.package("afmToolkit")
data <- afmReadJPK("force-save-JPK-3h.txt.gz", path = path)
width <- 20
mull < -1mul2 < -10data <- afmContactPoint(data, width = width, mul1 = mul1, mul2 = mul2)
## Not run:
plot(data, segment = "approach") + geom_vline(xintercept = data$CP$CP, lty = 2)
## End(Not run)
```
<span id="page-4-1"></span>afmdata *AFM data*

## Description

This function creates an afmdata structure, which is as list with at least one field called data which is a data frame with a valid AFM data, that is, at least 3 variables called "Z", "Force", and "Segment".

#### Usage

```
afmdata(data, dstr = "Z", Fstr = "Force", Segstr = "Segment", tstr = "Time",
params = list(SpringConstant = numeric(), curvename = NULL ))
```
# <span id="page-5-0"></span>Arguments

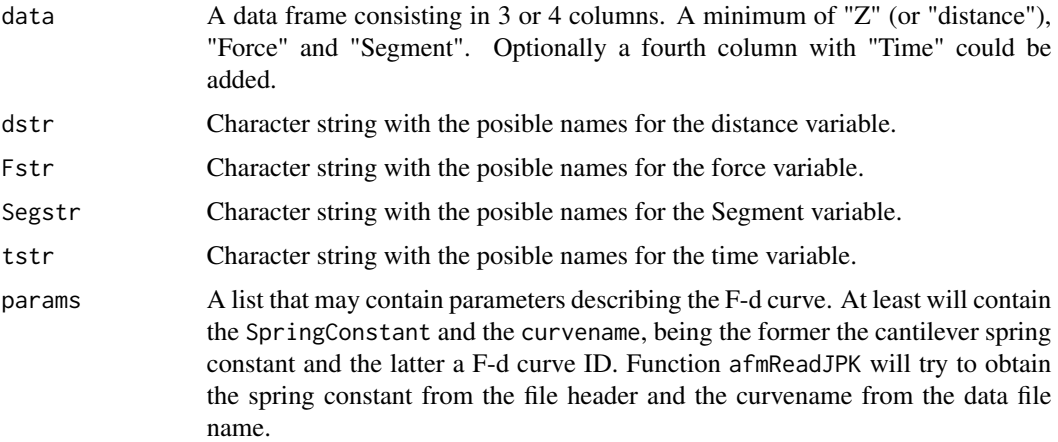

#### Value

An object of class afmdata

#### See Also

[afmexperiment](#page-8-1)

# Examples

```
#Making some artifical data following a L-J 12-6 potential
n < - 1000z \leq -\text{seq}(\text{from} = 9e-3, \text{to} = 1e-1, \text{length.out} = n)u0 <- 1e-5
z0 <- 1e-2
Force <- -u0*(12*z0^6/z^7-12*z0^12/z^13)
Segment <- rep("approach",n)
AFMcurve \leq afmdata(data.frame(Z = z, Force = Force, Segment = Segment))
plot(AFMcurve)
```
<span id="page-5-1"></span>afmDetachPoint *Detach point*

# Description

Find the detach point (or unbinding point) for the Force-Distance curve following the local regression and two thresholds methods described in Microscopy Research and Technique 2013 (see reference).

The procedure is similar to the one used by the afmContactPoint() function for obtaining the contact point.

# <span id="page-6-0"></span>afmDetachPoint 7

# Usage

```
afmDetachPoint(afmdata,width=1,mul1,mul2, lagdiff = width, Delta=TRUE,
  loessSmooth = FALSE)
```
#### Arguments

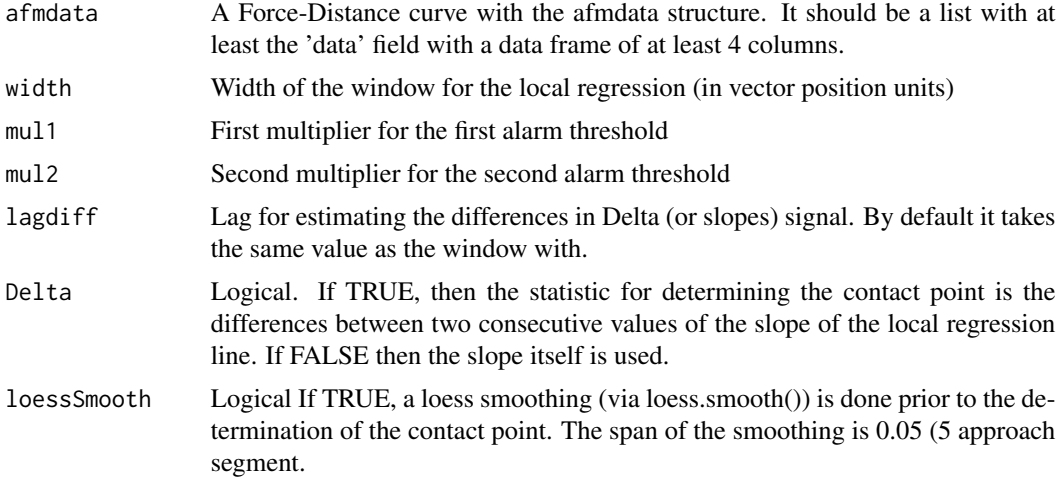

#### Value

An afmdata class variable which will consist on the original input afmdata variable plus a new list named DP with the following fields:

DP The detach point value.

iDP The position in the array for the detach point value.

delta The delta signal.

noise The noise of the delta signal

# References

Benitez R., Moreno-Flores S., Bolos V. J. and Toca-Herrera J.L. (2013). "A new automatic contact point detection algorithm for AFM force curves". Microscopy research and technique, 76 (8), pp. 870-876.

#### See Also

#### [afmContactPoint](#page-3-1)

```
data <- afmReadJPK("force-save-JPK-3h.txt.gz", path = path.package("afmToolkit"))
width <-10mul1 <- 2
mul2 < -40data \leq afmDetachPoint(data, width = width, mul1 = mul1, mul2 = mul2)
```
<span id="page-7-0"></span>8 afmExpDecay

```
## Not run:
plot(data, segment = "retract") + geom_vline(xintercept = data$DP$DP, lty = 2)
## End(Not run)
```
afmExpDecay *Exponential decay fit*

#### Description

Fits a viscoelastic exponential decay in a Force-Relaxation or Creep experiments as described in Nanotechnology 2010 (see references).

#### Usage

```
afmExpDecay(afmdata, nexp = 2, tmax = NULL, type = c("CH", "CF"), plt = TRUE,...)
```
# Arguments

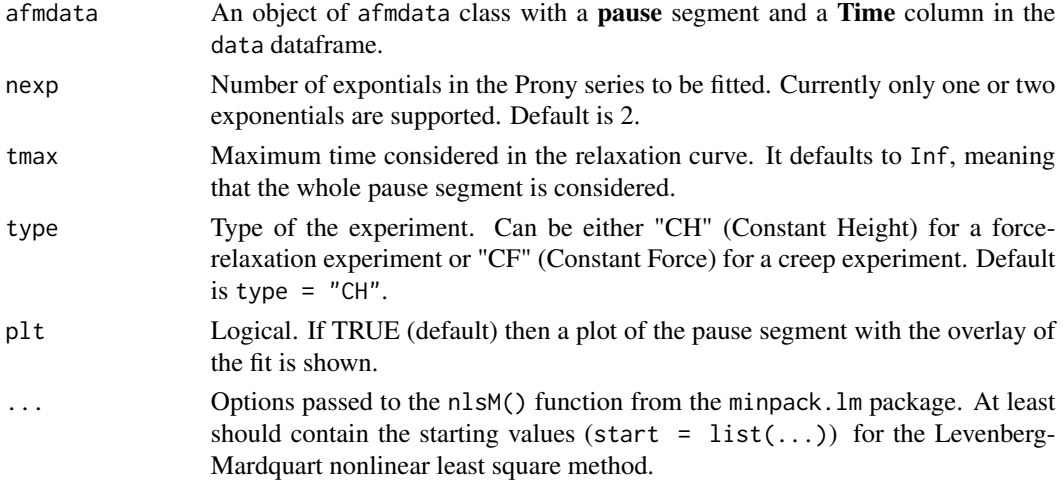

#### Value

An afmdata class variable which will consist on the original input afmdata variable plus a new list named ExpFit with the following fields:

expdecayModel: A nls object returned from nlsM() function.

expdecayFit: The values predicted by the fit, returned from the predict() function.

### References

Susana Moreno-Flores, Rafael Benitez, Maria dM Vivanco and Jose Luis Toca-Herrera (2010). "Stress relaxation and creep on living cells with the atomic force microscope: a means to calculate elastic moduli and viscosities of cell components". Nanotechnology, 21 (44), pp. 445101.

# <span id="page-8-0"></span>afmexperiment 9

# Examples

```
data <- afmReadJPK("force-save-JPK-3h.txt.gz", path = path.package("afmToolkit"))
width <-20mull < -1mul2 < -10data <- afmContactPoint(data, width = width, mul1 = mul1, mul2 = mul2)
data \leq afmDetachPoint(data, width = width, mul1 = mul1, mul2 = mul2)
data <- afmBaselineCorrection(data)
data \leq afmExpDecay(data, nexp = 2, type = "CH")
```
<span id="page-8-1"></span>afmexperiment *AFM experiment*

#### Description

This function creates an afmexperiment structure, which is as list (or an array) of elements of afmdata class.

#### Usage

afmexperiment(data, ID=NULL)

#### Arguments

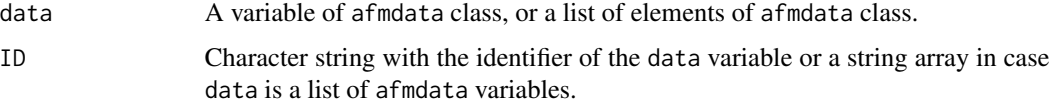

#### Value

An object of class afmexp.

### See Also

[afmdata](#page-4-1)

```
dataFolder <- paste(path.package("afmToolkit"), "afmexperiment",sep = "/")
dataFiles <- list.files(dataFolder, pattern = "force", full.names = FALSE)
data <- lapply(dataFiles, afmReadJPK, path = dataFolder)
names(data) <- dataFiles
data <- afmexperiment(data)
plot(data[[1]])
```
<span id="page-9-0"></span>

#### **Description**

Extracts some parameters from an afmexperiment for an easy further analysis.

#### Usage

```
afmExtract(afmexperiment, params = list("YM", "AE", "ED"), opt.param = NULL)
```
#### Arguments

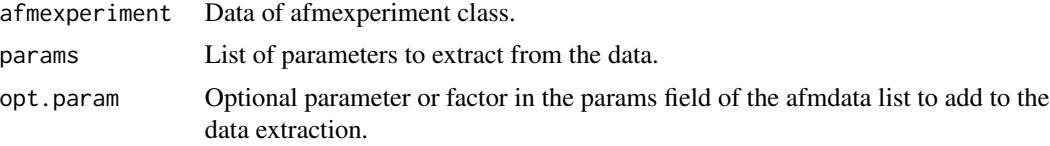

#### Value

A data frame with the name of the curve and the corresponding values of the parameters extacted.

```
## Not run:
require(dplyr) # Not really necessary
# Load the data
data(batchExperiment)
# Process the afmexperiment
data <- afmContactPoint(batchExperiment, width = 50, mul1 = 1, mul2 = 10)
data \leq afmDetachPoint(data, width = 50, mul1 = 1, mul2 = 10)
data <- afmBaselineCorrection(data)
data <- afmZeroPointSlope(data)
data <- afmIndentation(data)
data <- afmYoungModulus(data, thickness = 2e-7, params = list(alpha = 22))
data <- afmExpDecay(data, plt = FALSE)
data <- afmAdhesionEnergy(data, mul = 7)
# Extract the values of the parameters obtained in the analysis
afmExpParams <- afmExtract(data, opt.param = "type")
# Plotting the Young's Modulus
afmExpParams[[1]] %>% ggplot(aes(x = type, y = YM)) + geom_boxplot()
ylab("Young's Modulus (Pa)")
## End(Not run)
```
<span id="page-10-0"></span>afmIndentation *afmIndentation*

#### Description

This function computes the deformation of the sample from the calibrated Force-Distance curve, by substracting Z to the Zero Force Point calculated with afmZeroPointSlope function.

#### Usage

```
afmIndentation(afmdata)
```
#### Arguments

afmdata An afmdata object. It should be a valid afmdata object upon which the Contact Point, the baseline correction and the Zero Force Point must have been calculated first (using functions afmContactPoint(), afmBaselineCorrection()) and afmZeroPointSlope()

#### Value

Returns a list with one field:

afmdata: An afmdata class in which a Indentation column is added in the data field.

#### Examples

```
data <- afmReadJPK("force-save-JPK-3h.txt.gz", path = path.package("afmToolkit"))
data \leq afmContactPoint(data, width = 20, mul1 = 1, mul2 = 20)
data \leq afmDetachPoint(data, width = 40, mul1 = 3, mul2 = 40)
data <- afmBaselineCorrection(data)
data <- afmZeroPointSlope(data, segment = "approach")
data <- afmIndentation(data)
head(data$data)
```
afmReadJPK *Read Nanowizard JPK ascii file*

#### **Description**

Read an ascii JPK file.

Reads an ascii JPK file with one to three headers.

#### Usage

```
afmReadJPK(filename, path = "", FColStr = "Vertical",
ZColStr = "Height (measured & smoothed)", tColStr = "Segment Time")
```
# <span id="page-11-0"></span>Arguments

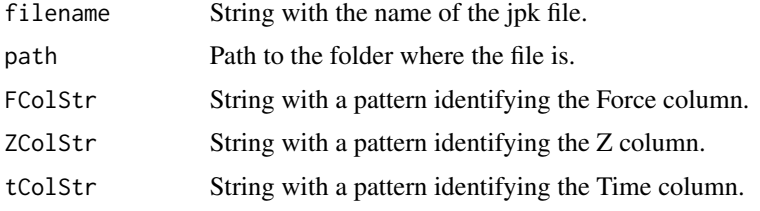

# Value

A list containing a field 'data' which is a data frame

# Examples

```
data <- afmReadJPK("force-save-JPK-3h.txt.gz",path = path.package("afmToolkit"))
str(data)
```
afmReadJPKFolder *Read all Nanowizard JPK ascii files in a folder*

#### Description

Read all JPK ascii files in a given folder. It searches for all files containing a given patter (".txt" by default) and uses the afmReadJPJ function.

# Usage

```
afmReadJPKFolder(folder, pattern = ".txt", ...)
```
# Arguments

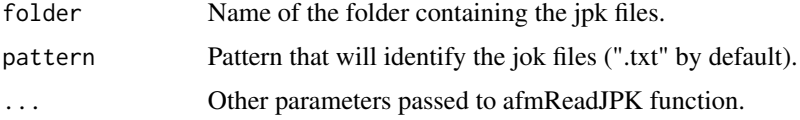

# Value

An afmexperiment class data structure with all F-d curves.

```
folder <- paste(path.package("afmToolkit"), "afmexperiment",sep = "/")
data <- afmReadJPKFolder(folder = folder)
str(data)
```
<span id="page-12-0"></span>

# Description

Read an ascii Veeco file.

Reads an ascii Veeco file with one or two segments.

# Usage

afmReadVeeco(filename, path = "")

# Arguments

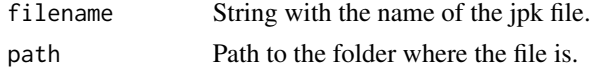

# Value

A list containing a field 'data' which is a data frame

# Examples

```
data <- afmReadVeeco("veeco_file.txt.gz",path = path.package("afmToolkit"))
str(data)
```
afmReadVeecoFolder *Read all Bruke Nanoscope Veeco ascii files in a folder*

# Description

Read all Veeco ascii files in a given folder. It searches for all files containing a given patter (".txt" by default) and uses the afmReadVeeco function.

#### Usage

```
afmReadVeecoFolder(folder, pattern = ".txt")
```
#### Arguments

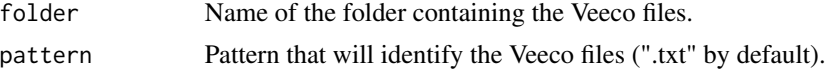

#### Value

An afmexperiment class data structure with all F-d curves.

# Examples

```
folder <- paste(path.package("afmToolkit"), "veecoFolder",sep = "/")
data <- afmReadVeecoFolder(folder = folder)
str(data)
```
afmYoungModulus *afmYoungModulus*

## Description

This function computes the Young's Modulus of the sample from the approach curve using Hertz's contact model for a pyramidal tip.

#### Usage

```
afmYoungModulus(afmdata, thickness = NULL, model = "Hertz", geometry =c("pyramid","paraboloid"), silent = TRUE, params)
```
#### Arguments

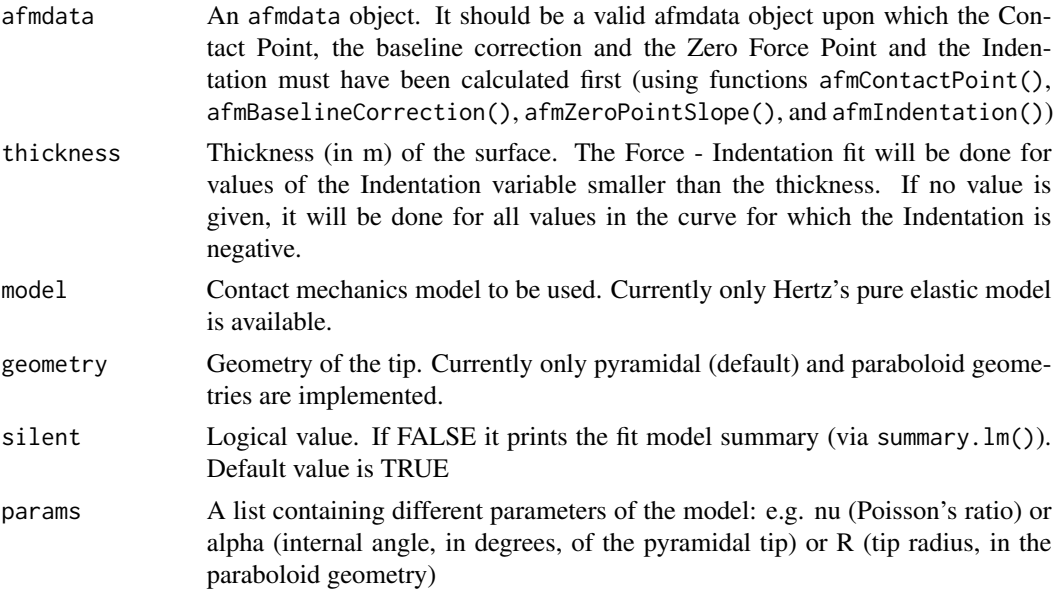

# Value

An afmdata class variable which will consist on the original input afmdata variable plus a new list named YoungModulus with the following fields:

YoungModulus The Young's modulus value (in Pa).

fitYM The Force vs Indentation^2 fit as an lm object.

fitdata The subset of the data used in the fit.

<span id="page-13-0"></span>

# <span id="page-14-0"></span>afmZeroPointSlope 15

#### Examples

```
data <- afmReadJPK("force-save-JPK-2h.txt.gz", path = path.package("afmToolkit"))
data \leq afmContactPoint(data, width = 20, mul1 = 1, mul2 = 20)
data \leq afmDetachPoint(data, width = 40, mul1 = 3, mul2 = 40)
data <- afmBaselineCorrection(data)
data <- afmZeroPointSlope(data, segment = "approach")
data <- afmIndentation(data)
data <- afmYoungModulus(data, thickness = 1e-8, params = list(alpha = 22),
                        silent = TRUE)
print(data$YoungModulus$YoungModulus)
```
afmZeroPointSlope *Zero Force Point and Slope*

#### Description

This function finds the point of zero force (real contact point) and the slope of the contact part of the Force-Distance curve.

#### Usage

```
afmZeroPointSlope(afmdata, fstar = 0, segment = c("approach", "retract"))
```
#### Arguments

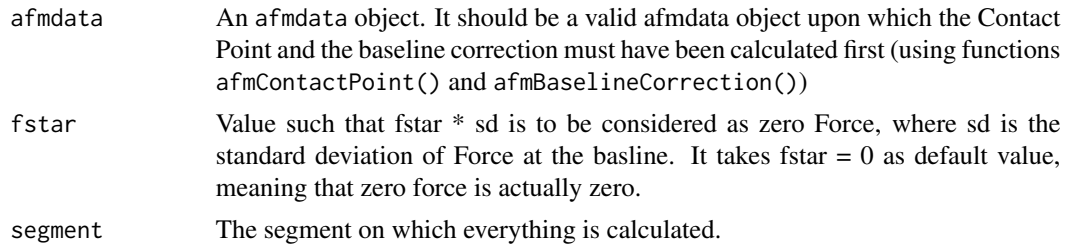

#### Value

An afmdata class variable which will consist on the original input afmdata variable plus a new list named Slopes with the following fields: Z0Point: Point of zero force. Slope: Slope of the best fit line in the contact part of the Force-Distance curve.

```
data <- afmReadJPK("force-save-JPK-2h.txt.gz", path = path.package("afmToolkit"))
data \leq afmContactPoint(data, width = 20, mul1 = 1, mul2 = 20)
data \leq afmDetachPoint(data, width = 40, mul1 = 3, mul2 = 40)
data <- afmBaselineCorrection(data)
data <- afmZeroPointSlope(data, segment = "approach")
## Not run:
plot(data, segment = "approach") + geom_vline(xintercept = data$Slopes$Z0Point, lty = 2)
```
<span id="page-15-0"></span>## End(Not run)

append.afmdata *Append to an* afmdata *list.*

# Description

This function appends a list to an existing afmdata structure. It is used internally by several afm\* functions when attaching the results to the input afmdata variable. This function should not be used directly unless by experienced users.

#### Usage

```
append.afmdata(afmdata, x, name = NULL)
```
# Arguments

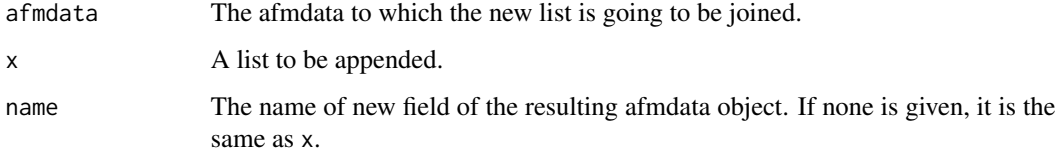

# Value

The new list of class afmdata

batchExperiment *Example of an afmexperiment data class.*

# Description

An afmexperiment list containing 14 afmdata Force-distance experiments. Each experiment has three segments ("approach", "pause" and "retract") and they are divided in two groups depending on the covering of the sample ("CHI" for Chitosan, and "PAH" for Polyallylamine hydrochloride).

# Usage

batchExperiment

#### <span id="page-16-0"></span>is.afmdata 17

# Format

An afmexperiment class consisting on a list of 14 afmdata class elements each one having the following fields:

data Data frame with the data itself with a variable number of rows (between 4692 and 6142) and 4 variables:

Z Distance (in meters)

Force Force (in Newtons)

Time Time starting at the begining of each segment (in seconds)

Segment Segment of the Force-distance curve (factor: "approach", "pause", "retract")

params List with the following fields describing the experiment:

SpringConstant Cantilever spring constant (in N/m)

curvename Name of the original AFM data file from which the data was obtained

type Type of sample covering: "CHI" for Chitosan, and "PAH" for Polyallylamine hydrochloride

is.afmdata *Afmdata check.*

# Description

Checks wether an R object is an afmdata or not.

#### Usage

is.afmdata(x)

# Arguments

x Any R object.

#### Value

Returns TRUE if its argument is an afmdata (that is, has "afmdata" amongst its classes) and FALSE otherwise.

<span id="page-17-0"></span>is.afmexperiment *Afmexperiment check.*

# Description

Checks wether an R object is an afmexperiment or not.

# Usage

is.afmexperiment(x)

# Arguments

x Any R object.

# Value

Returns TRUE if its argument is an afmdata (that is, has "afmexperiment" amongst its classes) and FALSE otherwise.

plot.afmdata *Plot an afmdata object*

# Description

Plots an afmdata object.

# Usage

## S3 method for class 'afmdata'  $plot(x, y = NULL, vs = "Z", segment = "all", ...)$ 

# Arguments

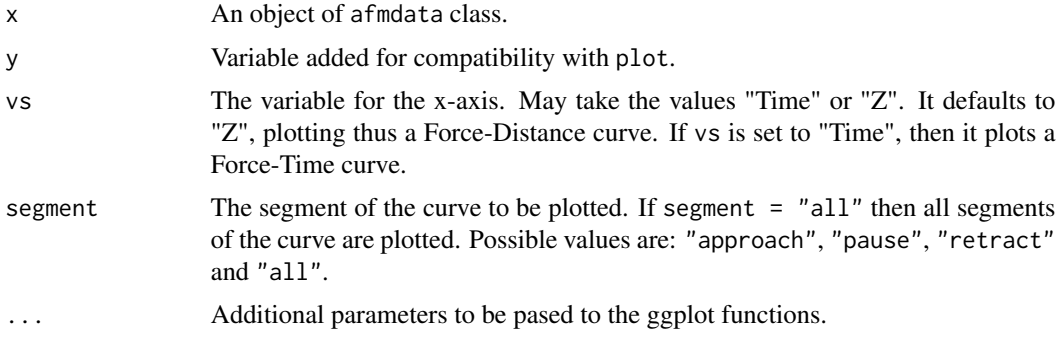

# <span id="page-18-0"></span>summary.afmdata 19

#### Examples

```
# Loading the data
path <- path.package("afmToolkit")
data <- afmReadJPK("force-save-JPK-3h.txt.gz", path = path)
# Standard plot (out of the box)
plot(data)
# Computing the contact and detach points
data \leq afmContactPoint(data, width = 20, mul1 = 1, mul2 = 10)
data \leq afmDetachPoint(data, width = 40, mul1 = 3, mul2 = 20)
# Making the baseline correction
data <- afmBaselineCorrection(data)
# Plot once the baseline correction is done
plot(data)
# Plotting only retract segment
plot(data, segment = "retract")
# Plotting the pause segment: Force vs Time
plot(data, segment = "pause", vs = "Time")
```
summary.afmdata *Summary of an* afmdata *class object.*

#### **Description**

This function sumarizes the main features of an afmdata object and, optionnaly plots all segments available with all parameters estimated.

#### Usage

```
## S3 method for class 'afmdata'
summary(object, plt = TRUE, ...)
```
#### Arguments

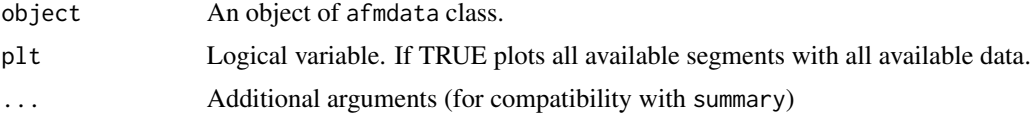

```
## Not run: path <- path.package("afmToolkit")
data <- afmReadJPK("force-save-JPK-3h.txt.gz", path = path)
data \leq afmContactPoint(data, width = 20, mul1 = 1, mul2 = 10)
data \leq afmDetachPoint(data, width = 20, mul1 = 2, mul2 = 30)
data <- afmBaselineCorrection(data)
data \leq afmAdhesionEnergy(data, width = 20, mul = 10)
data <- afmZeroPointSlope(data, segment = "approach")
data <- afmIndentation(data)
data <- afmYoungModulus(data, thickness = 1e-7, params = list(alpha = 22),
```

```
silent = TRUE)
data \leq afmExpDecay(data, nexp = 2, type = "CH")
summary(data)
## End(Not run)
```
windowedFit *Linear fit in a running window*

# Description

This is an internal function used by the afmContactPoint and afmDetachPoint functions. It computes the slopes of a linear fit to the data in a window of a given radius. This function should not be used directly unless by experienced users.

# Usage

windowedFit(X, width)

# Arguments

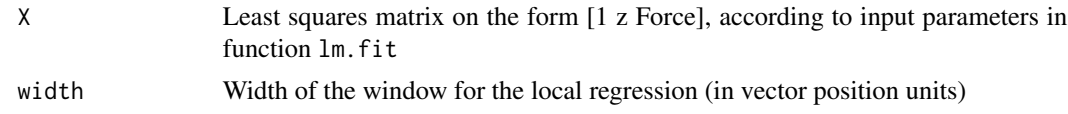

#### Value

OUT A vector of length  $nrow(X)-2*width$ , containing with the slopes of the fits.

```
n < - 100x \leftarrow \text{seq}(0, 2 \star \text{pi}, \text{length.out} = \text{n})y = sin(x)+0.1*rnorm(n)X \leftarrow matrix(c(rep(1,n),x,y),nrow = n,ncol = 3)width <-5b <- windowedFit(X,width)
plot(x[(width+1):(n-width)],b,xlab = "x",ylab = "y",type = "l")lines(x,y,col = "red")legend("bottomleft",c("Slopes","Signal"),col = c(1,2),lty = 1)
```
<span id="page-19-0"></span>

# <span id="page-20-0"></span>Index

∗Topic datasets batchExperiment, [16](#page-15-0) afmAdhesionEnergy, [2](#page-1-0) afmBaselineCorrection, [3](#page-2-0) afmContactPoint, [4,](#page-3-0) *[7](#page-6-0)* afmdata, [5,](#page-4-0) *[9](#page-8-0)* afmDetachPoint, *[5](#page-4-0)*, [6](#page-5-0) afmExpDecay, [8](#page-7-0) afmexperiment, *[6](#page-5-0)*, [9](#page-8-0) afmExtract, [10](#page-9-0) afmIndentation, [11](#page-10-0) afmReadJPK, [11](#page-10-0) afmReadJPKFolder, [12](#page-11-0) afmReadVeeco, [13](#page-12-0) afmReadVeecoFolder, [13](#page-12-0) afmYoungModulus, [14](#page-13-0) afmZeroPointSlope, [15](#page-14-0) append.afmdata, [16](#page-15-0) batchExperiment, [16](#page-15-0)

is.afmdata, [17](#page-16-0) is.afmexperiment, [18](#page-17-0)

plot.afmdata, [18](#page-17-0)

summary.afmdata, [19](#page-18-0)

windowedFit, [20](#page-19-0)